# D1750R0 A Proposal to Add Process Management to the  $\mathrm{C++}$ Standard Library

Klemens Morgenstern, Jeff Garland, Elias Kosunen, Fatih Bakir

June 17, 2019

## Contents

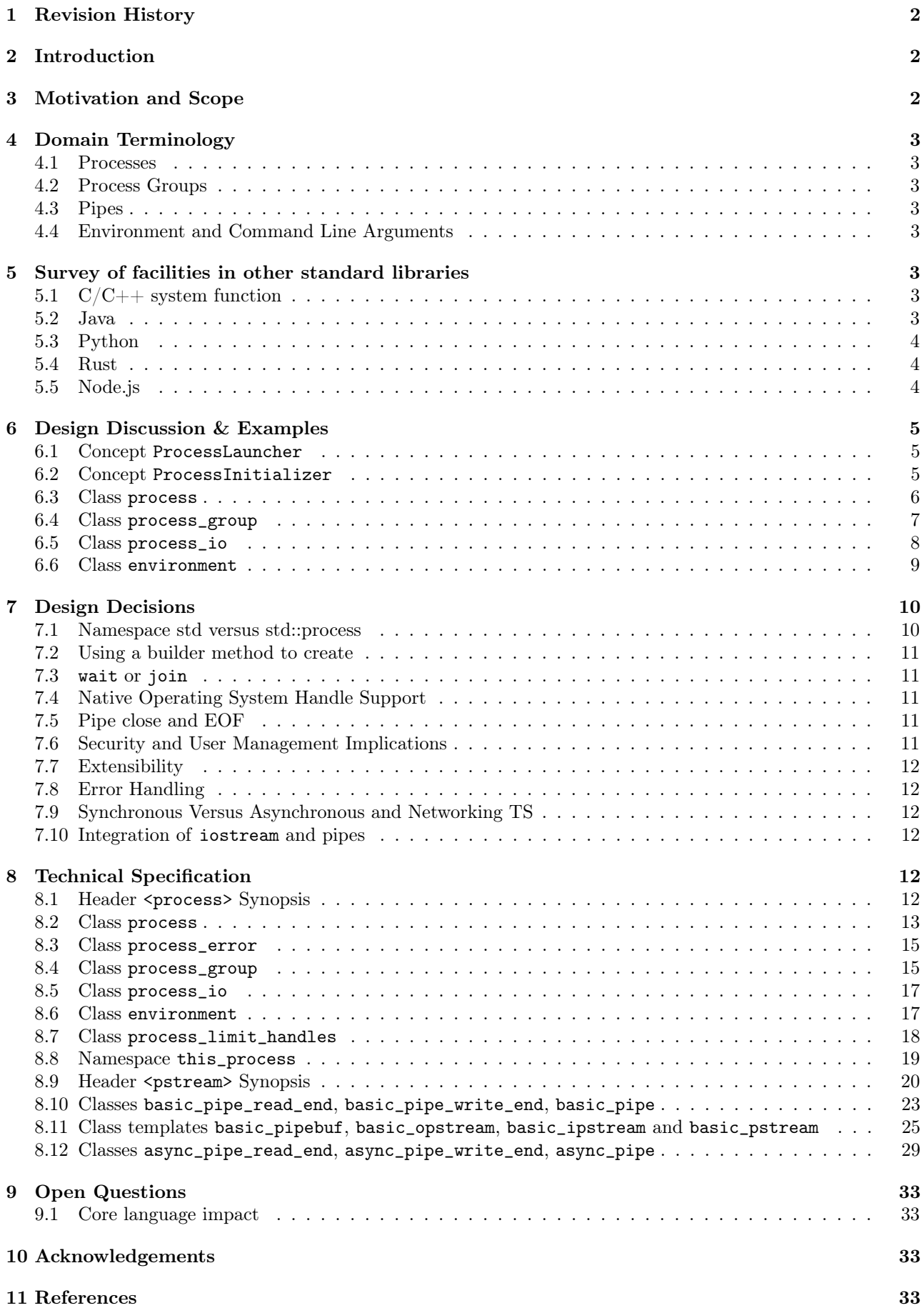

## <span id="page-2-0"></span>1 Revision History

Initial release.

## <span id="page-2-1"></span>2 Introduction

The creation and management of processes is a widely used and fundamental tool in computing systems. Unfortunately,  $C_{++}$  does not have a portable way to create and manage processes. Most other language standard libraries support facilities to wrap the complexities in support of application programmers. The functionality has been on [standard library wishlists](https://docs.google.com/document/d/1AC3vkOgFezPaeSZO-fvxgwzEIabw8I_seE7yFG_16Bk/preview) going back to 2007. The proposal is based on [boost.process](https://www.boost.org/libs/process) which provides cross-platform implementation experience.

## <span id="page-2-2"></span>3 Motivation and Scope

We propose a library to facilitate the following functionality:

- create child processes on the current machine
- setup streams for communication with child stdout and stderr
- communicate with child processes through streams
- wait for processes to exit
- terminate processes

#include <process>

- capture the return result of a child process
- manage groups of processes
- optionally associate the child-process to the parent-child to children die with their parents, but not viceversa.

The following illustrates an example usage of the proposed library.

```
int main() {
  std::vector<std::string> args { "--version", "--std=c++2a" };
  try {
   std::ipstream pipe_stream;
   //capture stdout, leave the others as the OS defaults
   std::process child("gcc", args, std::process_io({}, pipe_stream, {}));
   std::string line;
   while (pipe_stream && std::getline(pipe_stream, line) && !line.empty()) {
      std::cerr << line << std::endl;
    }
    child.wait();
  }
  catch (const std::process_error& e) {
   std::cerr << e.what();
  }
}
```
[Additional user examples can be seen online.](https://github.com/JeffGarland/liaw2019-process/tree/master/example)

## <span id="page-3-0"></span>4 Domain Terminology

## <span id="page-3-1"></span>4.1 Processes

A process is an instance of a program in execution. A process has at least one thread. A process starts execution in the thread that invokes its main function. A child process is the result of another process creating or spawning the child.

## <span id="page-3-2"></span>4.2 Process Groups

Process groups allow for managing a set of processes at the operating system level. This allows behavior such as process termination to be automatically coordinated by the operating system. For example, child processes in a group can be set to terminate together.

## <span id="page-3-3"></span>4.3 Pipes

A pipe is a unidirectional, serial communication line across processes. A pipe has two ends: a write end and a read end.

A pipe is buffered. The size of the buffer is implementation defined. When there's no data in the buffer, the pipe is called empty. When the buffer is full, the pipe is called full.

Reading from an empty pipe is a blocking operation. Writing to a pipe resumes any blocked threads that are waiting to read on that pipe.

Writing to a full pipe is a blocking operation. Reading from a pipe resumes any blocked threads that are writing to that pipe.

If there are multiple threads reading or writing from the same pipe at the same time the order in which they read the data is unspecified.

## <span id="page-3-4"></span>4.4 Environment and Command Line Arguments

Creation of a child process sometimes involves modifying the environment for the child process. This proposal references a current proposal for referencing a process environment. However, the proposal P1275 would need to be enhanced to support multiple instances of environments for access and modification of child process environment. This proposal currently contains a synopsis of similar functionality.

## <span id="page-3-5"></span>5 Survey of facilities in other standard libraries

## <span id="page-3-6"></span>5.1  $C/C++$  system function

C and  $C_{++}$  currently provide a minimal process launching capability via the system function. The  $C_{++}$ function takes a const char\* parameter that represents the command string to execute and an integer return code that signifies the execution return status.

```
int result = system("echo \"foo\" > bar.txt");
if (result == 0) {
 //success
}
```
This minimal facility lacks many aspects of process control needed for even basic applications, including access to the standard streams (stdin, stdout, stderr) of the child.

In addition it uses the system shell to interpret the command, which is a huge security hazard because of shell injection.

## <span id="page-3-7"></span>5.2 Java

Java provides a ProcessBuilder and stream piping facilities similar to what is proposed here.

// ProcessBuilder takes variadic string arguments

```
// or a List<String>
var builder = new ProcessBuilder("/bin/cat", "-");
// start()-method will spawn the process
// Standard streams are piped automatically
Process p = \text{builder.start}();
// Write into process stdin
new OutputStreamWriter(p.getOutputStream())
      .write("foo\n")
      .close(); // close() needed to flush the buffer
// Read from stdout
var reader = new BufferedReader(
                  new InputStreamReader(p.getInputStream()));
String output = reader.readLine();assert output == "foo";
System.out.println("Exited with " + p.exitValue())
```
### <span id="page-4-0"></span>5.3 Python

from subprocess import run

```
# Command line arguments are all passed in a single list
# Standard streams aren't piped by default
result = run([\ \cdot\ /bin/chi\cdot\cdot], \cdot\cdot\ ],
           input='foo\n', capture_output=True)
assert result.stdout == 'foo'
print("Exited with", result.returncode)
```
#### <span id="page-4-1"></span>5.4 Rust

As with other languages Rust provides the ability to pipe the results of the process into the parent.

```
use std::process::{Command, Stdio};
let mut child = Command("/bin/cat").arg("-") // .args() also available, taking a range
                          // strings passed to .arg() are escaped
                .stdin(Stdio::piped())
                .stdout(Stdio::piped())
                .spawn()?; // ?-operator is for error handling
child.stdin.as_mut()?.write_all(b"foo\n")?;
// .wait_with_output() will, well, wait
// child.stdout/stderr exposes standard streams directly
let output = child.wait_with_output()?;
assert_eq!(b"foo", output.stdout.as_slice());
println!("Exited with {}", output.status.code.unwrap());
```
### <span id="page-4-2"></span>5.5 Node.js

const { spawn } = require('child\_process');

```
// First argument is argv[0], rest of argv passed in a list
const p = \text{spam}('/\text{bin/cat}', ['-);
p.stdin.write('foo\n');
// Idiomatic node.js uses callbacks everywhere
p.stdout.on('data', (data) => {
  assert.StrictEqual(data, 'foo\n');
});
p.on('close', (code) \Rightarrow \{console.log('Exited with ${code}');
});
```
## <span id="page-5-0"></span>6 Design Discussion & Examples

#### <span id="page-5-1"></span>6.1 Concept ProcessLauncher

The process launcher is a class that impements the actual launch of a process. In most cases there are different versions to do this. On Linux for example, vfork can be required as an alternative for fork on low-memory devices. And while POSIX can change a user by utilizing setuid in a ProcessInitializer, Windows requires the invocation of a different function (CreateProcessAsUserA).

As an example for Linux:

```
#include <gnu_cxx_process>
```

```
__gnu_cxx::vfork_launcher launcher;
std::process my_proc("/bin/programm", {}, launcher);
```
or for Windows:

```
__msvc::as_user_launcher{"1234-is-not-a-safe-user-token"};
std::process my_proc("C:\program", {}, launcher);
```
In addition libraries may provide their launchers. The requirement is that there is an actual process with a pid as the result of launching the process.

Furthermore, the fact that the launcher has a well-specified launch function allows to launch a process like this:

```
std::process_launcher launcher;
auto proc = launcher.launch('/bin/foo'', \{\});
```
Both versions make sense in their own way: on the one hand using the process constructor fits well in with the STL and it's RAII classes like thread. On the other hand it actually uses a factory-class, which can be used so explicitly.

#### <span id="page-5-2"></span>6.2 Concept ProcessInitializer

The process initializer is a class that modifies the behaviour of a process. There is no guarantee that a custom initializer is portable, i.e. it will not only be dependable on the operating system but also on the process launcher. This is because an initializer might need to modify members of the launcher itself (common on Windows) and thus might break with another launcher.

Note that the concept might look different on other implementation, since additional event hooks might exist.

```
struct switch_user {
  ::uid_t uid;
```

```
template<ProcessLauncher Launcher>
  // Linux specific event, after the successful fork, called from the child process
  void on_exec_setup(Launcher&) {
    ::setuid(this->uid);
  }
};
```
std::process proc("/bin/spyware", {}, switch\_user{42});

#### <span id="page-6-0"></span>6.3 Class process

#### 6.3.1 Constructor

process(std::filesystem::path, std::ranges::Range, Inits... init)

This is the default launching function, and forwards to std::process\_launcher. Boost.process supports a cmd-style execution (similar to  $std::system$ ), which we opted to remove from this proposal. This is because the syntax obscures what the library actually does, while introducing a security risk (shell injection). Instead, we require the actually used (absolute) path of the executable. Since it is common to just type a command and expect the shell to search for the executabe in the PATH environment variable, there is a helper function for that, either in the std::environment class or the std::this\_process::environment namespace.

std::system("git --version"); // Launches to cmd or /bin/sh

```
std::process("git", {"--version"}); // Throws process_error, exe not found
std::process(std::this_process::environment::find_executable("git"), {"--version"}); // Finds the exe
```

```
// Or if we want to run it through the shell, note that /c is Windows specific
std::process(std::this_process::environment::shell(), {"/c", "git --version"});
```
Another solution is for a user to provide their own ProcessLauncher as a ShellLauncher.

#### 6.3.2 Function wait

The wait function waits for a process to exit. When replacing  $std::system$  it can be used like this:

const auto result\_sys = std::system("gcc --version");

```
std::process proc(std::this_process::environment::find_executable("gcc"), {"--version"});
proc.wait();
const auto result_proc = proc.exit_code();
```
#### 6.3.3 Function wait for

In case the child process might hang, wait\_for might be used.

std::process proc(std::this\_process::environment::find\_executable("python"), {"--version"});

```
int res = -1;
if (proc.wait_for(std::chrono::seconds(1))
 res = proc.exit_code();
else
 proc.terminate();
```
#### 6.3.4 Function native\_handle

Since there is a lot funcitonality that is not portable, the native\_handle is accessible. For example, there is no clear equivalent for SIGTERM on Windows. If a user still wants to use this, they could still do so:

```
std::process proc("/usr/bin/python", {});
```

```
::kill(proc.native_handle(), SIGTERM);
proc.wait();
```
6.3.5 Function native exit code

The exit-code may contain more information on a specific system. Practically this is the case on POSIX. If a user wants to extract additional information they might need to use native\_exit\_code.

```
std::process proc(std::this_process::environment::find_executable("gcc"), {});
proc.wait();
const auto exit_code = proc.exit_code(); // Equals to 1, since no input files// Linux specific:
const bool exited_normally = WIFEXITED(proc.native_exit_code());
```
#### 6.3.6 Function async\_wait

To allow asynchronous operations, the process library shall integrate with the networking TS.

```
extern std::net::system_executor exec;
std::process proc(std::this_environment::find_executable("gcc"), {});
auto fut = proc.async_wait(exec, std::net::use_future_t());
const bool exit_code = fut.get();
assert(exit_code == proc.exit_code());
```
### <span id="page-7-0"></span>6.4 Class process\_group

The process group can be used for managing several processes at once. Because of the underlying implementation on the OS, there is no guarantee that the exit-code for a process can be obtained. Because of this the 'wait<sub>one</sub>' and related functions do not yield the exit<sub>code</sub> or pid. To make workaround easy, the launch function returns the pid, so a user can write his own code.

#### 6.4.1 Example: Attaching a debugger to a process and grouping them.

```
std::process_group group;
```

```
auto pid_target = group.emplace("./my_proc", {});
auto pid_gdb = group.emplace("/usr/bin/gdb", {-p, std::to_string(pid_target)});
// Do something
```
// Kill gdb and use the process individually:

group.detach(pid\_gdb).terminate(); std::process target = group.detach(pid\_target);

6.4.2 Example: Having a worker, e.g. for a build system

```
void run_all(
  const std::queue<std::pair<std::filesystem::path, std::vector<std::string>>>& jobs,
  int parallel = 4) {
  std::process_group group;
```

```
for (auto idx = 0u; (idx < parallel) \& !jobs.empty(); idx++) {
   const auto [exe, args] = jobs.front();
   group.emplace(exe, args);
   jobs.pop();
  }
  while (!jobs.empty()) {
   group.wait_one();
   const auto [exe, args] = jobs.front();
   group.emplace(exe, args);
   jobs.pop();
 }
}
```
#### <span id="page-8-0"></span>6.5 Class process\_io

process\_io takes three standard handles, because some OS (Windows, that is) do not allow to cherry-pick those. Either all three are set or all are defaults.

The default, of course, is to forward it to std\*.

#### 6.5.1 Using pipes

```
std::pipe pin, pout, perr;
std::process proc("foo", {}, std::process_io(pin, pout, perr));
```

```
pin.write("bar", 4);
```
Forwarding between processes:

```
std::system("./proc1 | ./proc2");
{
  std::pipe fwd = std::pipe();
  std::process proc1("./proc1", {}, std::process_io({}, fwd, {}));
  std::process proc2("./proc1", {}, std::process_io(fwd, {}, {}));
}
```
You can also use any pstream type instead.

### 6.5.2 Using files

```
std::filesystem::path log_path = std::this_process::environment::home() / "my_log_file";
std::system("foo > ~/my_log_file");
// Equivalent:
std::process proc("foo", std::process_io({}, log_path, {}));
```
With an extension to fstream:

```
std::ifstream fs{"/my_log_file"};
std::process proc("./foo", std::process(fs, {}, {});
```
#### 6.5.3 std::this\_process::stdio

Since std::cout can be redirected programmatically and has the same type as  $std::cerr$  it does not seem like a proper fit, unless it's type is changed

```
// Redirect stderr to stdout
std::process proc ("./foo", std::process_io({}, {}, std::this_process::io().stdout());
```
#### 6.5.4 Closing streams

A closed stream means that the child process cannot read or write from the stream. That is, an attempt to do so yields an error. This can be done by using nullptr.

```
std::process proc("./foo", std::process_io(nullptr, nullptr, nullptr));
```
#### 6.5.5 Other objects

Other objects, that use an underlying stream handle, could also be used. This is the case for tcp sockets (i.e. std::net::basic\_stream\_socket).

```
std::net::tcp::socket sock(...)
// Connect the socket
```
std::process proc("./server", std::process\_io(socket, socket, "log-file"));

#### 6.5.6 Null device (not yet specified)

The null-device is a a feature of both POSIX ("/dev/null") and Windows ("NUL"). It accepts and write, and always returns. It might be worth it to consider adding it.

```
std::system("./foo > /dev/null");
```

```
// Not (yet) part of this paper
std::process proc("./foo", {}, std::process_io(
  std::process_io::null(), std::process_io::null(), std::process_io::null()));
```
### <span id="page-9-0"></span>6.6 Class environment

6.6.1 operator[]

Unlike Muerte's proposal (P1275), this proposal does not contain an operator []. The reason is that environment variables are not uniform on their handling of case-sensitivity. For example "PATH" might be "Path" between different versions of Windows. However, both maybe defined on Windows. This can cause a problem:

std::environment env = std::this\_process::environment::native\_environment();

```
// Let's say it's "Path", but we expect "PATH"
env["PATH"].add_value("C:\\python");
std::process proc (env.find_executable("python"),
                   {"./my_script.py"},
                    env); // Error: python not found or ambiguity error.
```
Thus this proposal makes the ambiguity explicit.

//make upper case

```
std::string to_upper(const std::string& in);
auto keys = env.keys();
auto path_key = std::find_if(keys.begin(),
                             keys.end(),
                             [](auto& str) { return to_upper(str) == "PATH"; });
auto entry = env.get(path_key);
```

```
auto val = entry.as_vector();
val.push_back("C:\\python");
env.set(path_key, val);
```
#### 6.6.2 Function environment::home()

This should be it's own function, because it is one value on POSIX ("HOME") but two on Windows ("HOME\_DRIVE", "HOME\_DIR").

#### 6.6.3 Function environment::extensions

This environment variable is only used on systems that use file extensions to determine executables (i.e. Windows).

```
// Assume /home/hello_world.py is the executable and "/home" is in PATH already
// --> It names hello_world on Linux, hello_world.py on Windows.
std::environment env = std::this_process::environment::native_environment();
auto extensions = env.extensions();
```
std::process proc;

```
// We can use find_executable on Linux only if the file does not have the syntax.
// This is in accordance with the shell rules
if (std::find(extensions.begin(), extensions.end(), ".py")) {
  proc = std::process(env.find_executable("hello_world"), {});
}
else {
  proc = std::process("/home/hello_world.py", {});
}
```
#### 6.6.4 Function environment::find\_executable

This function shall find an executable with the name. if the OS uses file extensions it shall compare those, if not it shall check the executable flag.

```
//finds a file, but is not executable
auto pt = std::this_process::environment::find_executable("readme.txt");
assert(pt.empty());
```
## <span id="page-10-0"></span>7 Design Decisions

### <span id="page-10-1"></span>7.1 Namespace std versus std::process

The classes and functions for this proposal could be put into namespace std, or a sub-namespace, such as std::process. Process is more similar to std::thread than std::filesystem. Since thread is in namespace std this proposal suggests the same for process. The proposal also introduces namespace std::this\_process for accessing attributes of the current process environment.

## <span id="page-11-0"></span>7.2 Using a builder method to create

Have a run() method versus immediate launching in the constructor

This is solved through the extended launcher concept.

```
// These are the same:
process(...) : process(process_launcher.launch(...)) {}
process_launcher().launch(...) -> process;
// These are the same:
process(..., custom_launcher& cl) : process(cl.launch) {}
cl.launch(...);
```
## <span id="page-11-1"></span>7.3 wait or join

The name of the method in class process was discussed at length. The name join would be similar to std::thread while wait is more like various locking classes in the standard. boost.process supports both. The decision was to use wait, but the name is open to bike shedding.

### <span id="page-11-2"></span>7.4 Native Operating System Handle Support

The solution provides access to the operating system, like std::thread, for programmers who to go beyond the provided facilities.

### <span id="page-11-3"></span>7.5 Pipe close and EOF

Compared to the boost.process implementation, this proposal adds classes for different pipe\_ends and uses  $C++17$  aggregate initialization. The reason is that the following behaviour is not necessarily intuitive:

boost::process::pipe p;

boost::process::child c("foo", boost::process::std\_in < p);

In boost.process this closes the write end of p, so an EOF is read from p when c exists. In most cases this would be expected behaviour, but it is far from obvious. By using two different types this can be made more obvious, especially since aggregate initialization can be used:

```
auto [p_{\text{read}}, p_{\text{write}}] = std::pipe();std::process("foo", std::process_io(p_read));
p_read.close();
```
p\_write.write("data", 5);

Note that overloading allows us to either copy or move the pipe, i.e. the given example only moves the handles without duplicating them.

### <span id="page-11-4"></span>7.6 Security and User Management Implications

std::system is dangerous because of shell injection, which cannot happen with the uninterpreted version that is proposed here. A shell might easily still be used by utilizing std::this\_process::environment::shell().

The standard process library does not touch on user management. As with file level visibility and user access the resposibility for user permissions lies outside the standard. For example, a process could fail to spawn as a result of the user lacking sufficient permissions to create a child process. This would be reflected as system\_error.

## <span id="page-12-0"></span>7.7 Extensibility

To be extensible this library uses two concepts: ProcessLauncher and ProcessInitializer.

A ProcessLauncher is the actual function creating the process. It can be used to provide platform dependent behaviour such as launching a process a new user (Using CreateProcessAsUser on Windows) or to use vfork on Linux. The vendor can thus just provide a launcher, and the user can then just drop it into their code.

A ProcessInitializer allows minor additions, that just manipulate the process. E.g. on Windows to set a SHOW\_WINDOW flag, or on Linux to change the user with setuid.

Not having these customization points would greatly limit the applicability of this library.

The ProcessLauncher has three methods that must be provided by a custom launcher. These are:

- on\_setup calls the initializer before attempting to launch
- on\_success calls the initializer after successful process launch
- on\_error On error passes an std::error\_code to the initializer, so it can react, e.g. free up resources. The launcher must only throw after every initializer was notified.

## <span id="page-12-1"></span>7.8 Error Handling

Uses exceptions by throwing a std::process\_error. boost.process has an alternative error code based api similar to std::filesystem. Field experience shows little actual usage of this api so it was not included in the proposal.

## <span id="page-12-2"></span>7.9 Synchronous Versus Asynchronous and Networking TS

Synchronous process management is prone to potential deadlocks. However used in conjunction with std::thread and other facilities synchronous management can be useful. Thus the proposal supports both styles.

boost.process is currently integrated with boost.asio to support asynchronous behaviors. This proposal currently references the Networking TS for this behavior. However, this proposal can be updated to reflect changes to this aspect of the design since the committee is actively working on this design.

## <span id="page-12-3"></span>7.10 Integration of iostream and pipes

Pipes bring their own streams, that can be used within a process (e.g. between threads). Thus the proposal provides header pstream and the various pipe stream classes as a separate entity.

## <span id="page-12-4"></span>8 Technical Specification

The following represents a first draft of an annotated technical specification without formal wording. For an initial proposal this is rather extensive, but hopefully clarifies the proposed library scope.

## <span id="page-12-5"></span>8.1 Header <process> Synopsis

```
#include <chrono>
#include <filesystem>
#include <ranges>
#include <string>
#include <system_error>
#include <vector>
namespace std {
  // A launcher is an object that has a launch function that takes a path,
  // arguments and a variadic list of process initializers and returns a process object.
  template<class T, InputRange Args>
  concept ProcessLauncher = requires(T launcher, const Args& a) {
   requires ConvertibleTo<iter_value_t<Args>, string>;
    // Takes an error_code, so initializers can report internal errors
    { launcher.set_error(error_code(), "message") } -> void;
```

```
{ launcher.launch(filesystem::path(), a) } -> process;
  };
  // The default process-launcher of the impementation
  class process_launcher;
  // An initializer is an object that changes the behavior of a process during launch
  // and thus listens to at least one of the hooks of the launcher.
  // Note that the following example only uses portable hooks, but non portables
  // might suffice as well
  template<class Init, ProcessLauncher Launcher = process_launcher>
  concept ProcessInitializer =
       requires(Init initializer, Launcher launcher)
       { {initializer.on_setup(launcher)} -> void; }
    || requires(Init initializer, Launcher launcher)
       { {initializer.on_success(launcher)} -> void; }
    || requires(Init initializer, Launcher launcher)
       { {initializer.on_error(launcher, error_code())} -> void; };
  }
  // A pid_type is an identifier for a process, that satisfies StrictTotallyOrdered
  using pid_type = implementation-defined;
  // Provides a portable handle to an operating system process
  // process satisfies Movable and Boolean, but not Copyable.
  class process;
  // Exception type thrown on error
  // Can have a filesystem::path attached to it (failing before launch),
  // or pid_type (failing after)
  class process_error;
  // Provides a portable wrapper for a process group
  class process_group;
  // Provides initializers for the standard io.
  class process_io;
  // Satisfies ProcessInitializer
  class environment;
  // Satisfies ProcessInitializer
  class process_limit_handles;
}
8.2 Class process
namespace std {
  class process {
  public:
    // Provides access to underlying operating system facilities
    using native_handle_type = implementation-defined;
    // Construct a child from a property list and launch it.
    template<ranges::InputRange R, ProcessInitializer... Inits>
      requires ConvertibleTo<iter_value_t<R>, string>
    explicit process(const filesystem::path& exe, const R& args, Inits&&... inits);
    // Construct a child from a property list and launch it with a custom process launcher
```

```
template<ranges::InputRange R, ProcessInitializer... Inits, ProcessLauncher Launcher>
  requires ConvertibleTo<iter_value_t<R>, string>
explicit process(const filesystem::path& exe,
                 const R& args, Inits&&... inits,
                 Launcher&& launcher);
// Attach to an existing process
explicit process(pid_type& pid);
// An empty process is similar to a default constructed thread. It holds an empty
// handle and is a place holder for a process that is to be launched later.
process() = default;
// The destructor terminates
~process();
// Accessors
pid_type id() const;
native_handle_type native_handle() const;
// Return code of the process, only valid if !running()
int exit_code() const;
// Return the system native exit code.
// That is on Linux it contains the reason of the exit, such as can be detected by WIFSIGNALED
int native_exit_code() const;
// Check if the process is running. If the process has exited already, it might store
// the exit_code internally.
bool running() const;
// Check if this handle holds a child process.
// NOTE: That does not mean, that the process is still running. It only means, that
// the handle does or did exist.
bool valid() const;
explicit operator bool() const; // Equivalent to this->valid()
// Process management functions
// Detach a spawned process -- let it run after this handle destructs
void detach();
// Terminate the child process (child process will unconditionally and immediately exit)
// Implemented with SIGKILL on POSIX and TerminateProcess on Windows
void terminate();
// Block until the process to exits
void wait();
// Block for the process to exit for a period of time.
template<class Rep, class Period>
bool wait_for(const chrono::duration<Rep, Period>& rel_time);
// wait for the process to exit until a point in time.
template<class Clock, class Duration>
bool wait_until(const chrono::time_point<Clock, Duration>& timeout_time);
// The following is dependent on the networking TS. CompletionToken has the signature
```

```
// (int, error_code), i.e. wait for the process to exit and get the exit_code if exited.
   template<class CompletionToken>
    auto async_wait(net::Executor& ctx, CompletionToken&& token);
 };
}
```
<span id="page-15-0"></span>8.3 Class process\_error

```
class process_error : public system_error {
public:
  // filesystem_error can take up to two paths in case of an error
  // In the same vein, process_error can take a path or a pid
  process_error(const string& what_arg, error_code ec);
  process_error(const string& what_arg,
                const filesystem::path& path,
                std::error_code ec);
  process_error(const string& what_arg,
                pid_type pid_arg,
                std::error_code ec);
  const filesystem::path& path() const noexcept;
  pid_type pid() const noexcept;
  const char* what() const noexcept override;
};
```
### <span id="page-15-1"></span>8.4 Class process\_group

```
namespace std {
  class process_group {
  public:
    // Provides access to underlying operating system facilities
    using native_handle_type = implementation-defined;
    process_group() = default;
    process_group(process_group&& lhs);
    process_group& operator=(process_group&& lhs);
    // The destructor terminates all processes in the group
    ~process_group();
    native_handle_type native_handle() const;
    // Check if at least one process of the group is running
    bool running() const;
    // Check if this handle holds a process group.
    // NOTE: That does not mean, that the process is still running.
    // It only means, that the handle does or did exist.
    bool valid() const;
    explicit operator bool() const; // Equivalent to this->valid()
    // Process management functions
    // Emplace a process into the group, i.e. launch it attached to the group
```
template<ranges::InputRange Args, ProcessInitializer... Inits>

```
requires ConvertibleTo<iter_value_t<Args>, string>
  pid_type emplace(const filesystem::path& exe, const Args& args, Inits&&...inits);
  // Emplace a process into the group, i.e. launch it attached to the group with
  // a custom process launcher
  template<ranges::InputRange Args, ProcessInitializer... Inits, ProcessLauncher Launcher>
   requires ConvertibleTo<iter_value_t<Args>, string>
  pid_type emplace(const filesystem::path& exe,
                   const Args& args, Inits&&...inits,
                   Launcher&& launcher);
  // Attach an existing process to the group. The process object will be empty afterwards
  pid_type attach(process&& proc);
  // Take a process out of the group
  [[nodiscard]] process detach(pid_type);
  // Detach a process group -- let it run after this handle destructs
  void detach();
  // Terminate the child processes (child processes will unconditionally and
  // immediately exit). Implemented with SIGKILL on POSIX and TerminateProcess
  // on Windows
  void terminate();
  // Block until all processes exit
  void wait();
  // Block until one process exit
  // NOTE: Windows does not yield information on which process exited.
  void wait_one();
  // Block for all processes to exit for a period of time.
  template<class Rep, class Period>
  bool wait_for(const chrono::duration<Rep, Period>& rel_time);
  // Block for one process to exit for a period of time.
  template<class Rep, class Period>
  bool wait_for_one(const chrono::duration<Rep, Period>& rel_time);
  // Wait for all processes to exit until a point in time.
  template<class Clock, class Duration>
  bool wait_until(const chrono::time_point<Clock, Duration>& timeout_time);
  // Wait for one process to exit until a point in time.
  template<class Clock, class Duration>
  bool wait_until_one(const chrono::time_point<Clock, Duration>& timeout_time);
  // The following is dependent on the networking TS. CompletionToken has
  //the signature (error_code) and waits for all processes to exit
  template<class CompletionToken>
  auto async_wait(net::Executor& ctx, CompletionToken&& token);
  // The following is dependent on the networking TS. CompletionToken has
  // the signature (error_code) and waits for one process
  template<class CompletionToken>
  auto async_wait_one(net::Executor& ctx, CompletionToken&& token);
};
```

```
16
```
}

#### <span id="page-17-0"></span>8.5 Class process\_io

```
namespace std {
  // This class describes I/O redirection for the standard streams (stdin, stdout, stderr).
  // They all are to be set, because Windows either inherits all or all need to be set.
  // Satisfies ProcessInitializer
  class process_io {
  public:
   // OS dependent handle type
   using native_handle = implementation-defined;
   using in_default = implementation-defined;
   using out_default = implementation-defined;
   using err_default = implementation-defined;
   template<ProcessReadableStream In = in_default,
             ProcessWritableStream Out = out_default,
             ProcessWritableStream Err = err_default>
   process_io(In&& in, Out&& out, Err&& err);
    // Rest is implementation-defined
 };
}
```
#### <span id="page-17-1"></span>8.6 Class environment

An environment class that can manipulate and query any environment variables. Note that this is not for direct manipulation of the current processes environment, but it satisfies ProcessInitializers

```
namespace std {
 // Satisfies ProcessInitializer
  class environment {
  public:
   using native_environment_type = implementation-defined;
   native_environment_type native_environment();
   // Empty environment
   environment();
    // Construct from a native type, so the current environment can be cloned
    environment(native_environment_type native_environment);
   class entry;
   using value_type = entry;
    // Note that Windows uses wchar_t here, the key type should be able to be constructed
    // from a char* though. So it needs to be similar to filesystem::path
    using key\_type = implementation-defined;
   using pointer = implementation-defined;
   value_type get(const key_type& id);
    void set(const key_type& id, const value_type& value);
   void reset(const key_type& id);
    // Get all the keys
    // Return type satisfies ForwardRange with iter_value_t convertible to string
    implementation-defined keys() const;
```

```
// Utility functions to query common values
  // Home folder
  filesystem::path home() const;
  // Temporary folder as defined in the env
  filesystem::path temp() const;
  // Shell command, see ComSpec for Windows
  filesystem::path shell() const;
  // The path variable, parsed.
  vector<filesystem::path> path() const;
  // The path extensions, that mark a file as executable (empty on POSIX)
  vector<filesystem::path> extensions() const;
  // Find an executable file with this name.
  filesystem::path find_executable(const string& name);
};
class environment::entry {
public:
  using value_type = implementation-defined;
  entry();
  entry& operator=(const entry&);
  entry& operator=(entry&&);
  string string();
  wstring wstring();
  value_type native_string();
  // Split according to the OS specifics
  vector<value_type> as_vector();
  entry& operator=(const string&);
  entry& operator=(const wstring&);
  entry& operator=(const vector<value_type>&);
};
```
#### <span id="page-18-0"></span>8.7 Class process\_limit\_handles

}

This limit\_handles property sets all properties to be inherited only expcitly. It closes all unused file-descriptors on POSIX after the fork and removes the inherit flags on Windows.

Since limit also closes the standard handles unless they are explicitly redirected, they can be ignored by limit\_handles, through passing in this\_process::stdio().

```
namespace std {
  // Satisfies ProcessInitializer
  class process_limit_handles {
  public:
    // Select all the handles that should be inherited even though they are not
    // used by any initializer.
    template<class... Handles>
    process_limit_handles(Handles&&... handles);
```
}; }

#### <span id="page-19-0"></span>8.8 Namespace this\_process

This namespace provides information about the current process.

```
namespace std::this_process {
  using native_handle_type = implementation-defined;
  using pid_type = implementation-defined;
  // Get the process id of the current process.
 pid_type get_id();
  // Get the native handle of the current process.
 native_handle_type native_handle();
  struct stdio_t {
   native_handle_type in();
   native_handle_type out();
   native_handle_type err();
  };
  // Get the handles to the standard streams
  stdio_t stdio();
  // Get a snapshot of all handles of the process (i.e. file descriptors on POSIX
  // and handles on Windows) of the current process.
  // NOTE: This function might not work on certain POSIX systems.
  // NOTE: On Windows version older than Windows 8 this function will iterate
  // all the system handles, meaning it might be quite slow.
  // NOTE: This functionality is utterly prone to race conditions, since other
  // threads might open or close handles.
  vector<native_handle_type> get_handles();
  // Determines if a given handle is a a stream-handle, i.e. any handle that can
  // be used with read and write functions.
  // Stream handles include pipes, regular files and sockets.
  bool is_stream_handle(native_handle_type handle);
  // Note that this might also be a global object, i.e. this is yet to be defined.
  namespace environment {
   using native_environment_type = implementation-defined;
   native_environment_type native_environment();
   using value_type = entry;
   // Note that Windows uses wchar_t for key_type, the key type should be able to be
   // constructed from a char* though. So it needs to be similar to filesystem::path
   using key_type = implementation-defined;
   using pointer = implementation-defined;
    value_type get(const key_type& id);
    void set(const key_type& id, const value_type& value);
    void reset(const key_type& id);
    // Get all the keys
    implementation-defined keys() const;
    // Home folder
    filesystem::path home() const;
```

```
// Temporary folder as defined in the env
   filesystem::path temp() const;
    // Shell command, see ComSpec for Windows
    filesystem::path shell() const;
    // The path variable, parsed.
   vector<filesystem::path> path() const;
    // The path extensions, that marka file as executable (empty on POSIX)
   vector<filesystem::path> extensions() const;
    // Find an executable file with this name.
   filesystem::path find_executable(const string& name);
    struct entry {
     using value_type = implementation-defined;
     entry();
     entry(const string&);
      entry(const wstring&);
     entry(const vector<value_type>&);
     entry& operator=(const string&);
      entry& operator=(const wstring&);
      entry& operator=(const vector<value_type>&);
     string string();
     wstring wstring();
     value_type native_string();
     // Split according to the OS specifics
      vector<value_type> as_vector();
      entry& operator=(const string&);
      entry& operator=(const wstring&);
      entry& operator=(const vector<value_type>&);
   };
 }
8.9 Header <pstream> Synopsis
```

```
#include <istream>
#include <ostream>
#include <streambuf>
#include <net> // Networking TS
namespace std {
  template<class CharT, class Traits = char_traits<CharT>>
  class basic_pipe_read_end;
  using pipe_read_end = basic_pipe_read_end<char>;
  using wpipe_read_end = basic_pipe_read_end<wchar_t>;
  template<class CharT, class Traits = char_traits<CharT>>
  class basic_pipe_write_end;
```
<span id="page-20-0"></span>}

```
using pipe_write_end = basic_pipe_write_end<char>;
using wpipe_write_end = basic_pipe_write_end<wchar_t>;
template<class CharT, class Traits = char_traits<CharT>>
class basic_pipe;
using pipe = basic_pipe<char>;
using wpipe = basic_pipe<wchar_t>;
template<class CharT, class Traits = char_traits<CharT>>
class basic_pipebuf;
using pipebuf = basic_pipebuf<char>;
using wpipebuf = basic_pipebuf<wchar_t>;
template<class CharT, class Traits = char_traits<CharT>>
class basic_ipstream;
using ipstream = basic_ipstream<char>;
using wipstream = basic_ipstream<wchar_t>;
template<class CharT, class Traits = char_traits<CharT>>
class basic_opstream;
using opstream = basic_opstream<char>;
using wopstream = basic_opstream<wchar_t>;
template<class CharT, class Traits = char_traits<CharT>>
class basic_pstream;
using pstream = basic_pstream<char>;
using wpstream = basic_pstream<wchar_t>;
class async_pipe;
class async_pipe_read_end;
class async_pipe_write_end;
template<class CharT, class Traits>
struct tuple_size<br/>basic_pipe<Char, Traits>> {
    constexpr static size_t size = 2;
};
template<class CharT, class Traits>
struct tuple_element<0, basic_pipe<Char, Traits>> {
    using type = basic_pipe_read_end<CharT, Traits>;
};
template<class CharT, class Traits>
struct tuple_element<1, basic_pipe<Char, Traits>> {
    using type = basic_pipe_write_end<CharT, Traits>;
};
template<size_t Index, class CharT, class Traits>
auto get(basic_pipe<Char, Traits>&&);
template<size_t Index, class CharT, class Traits>
auto get(const basic_pipe<Char, Traits>&);
template<class CharT, class Traits>
basic_pipe_read_end<CharT, Traits> get<0>(const basic_pipe<Char, Traits>&);
template<class CharT, class Traits>
basic_pipe_read_end<CharT, Traits> get<0>(basic_pipe<Char, Traits>&&);
```

```
template<class CharT, class Traits>
basic_pipe_write_end<CharT, Traits> get<1>(const basic_pipe<Char, Traits>&);
template<class CharT, class Traits>
basic_pipe_write_end<CharT, Traits> get<1>(basic_pipe<Char, Traits>&&);
template<class CharT, class Traits>
struct tuple_size<br/>basic_pipe<Char, Traits>> {
    constexpr static size_t size = 2;
};
template<class CharT, class Traits>
struct tuple_size<br/>basic_pstream<Char, Traits>> {
    constexpr static size_t size = 2;
};
template<class CharT, class Traits>
struct tuple_element<0, basic_pipe<Char, Traits>> {
   using type = basic_ipstream<CharT, Traits>;
};
template<class CharT, class Traits>
struct tuple_element<1, basic_pipe<Char, Traits>> {
   using type = basic_opstream<CharT, Traits>;
};
template<size_t Index, class CharT, class Traits>
auto get(basic_pstream<Char, Traits>&&);
template<size_t Index, class CharT, class Traits>
auto get(const basic_pstream<Char, Traits>&);
template<class CharT, class Traits>
basic_ipstream<CharT, Traits> get<0>(const basic_pstream<Char, Traits>&);
template<class CharT, class Traits>
basic_ipstream<CharT, Traits> get<0>(basic_pstream<Char, Traits>&&);
template<class CharT, class Traits>
basic_opstream<CharT, Traits> get<1>(const basic_pstream<Char, Traits>&);
template<class CharT, class Traits>
basic_opstream<CharT, Traits> get<1>(basic_pstream<Char, Traits>&&);
template<class CharT, class Traits>
struct tuple_size<br/>basic_pipe<Char, Traits>> {
    constexpr static size_t size = 2;
};
template<class CharT, class Traits>
struct tuple_size<async_pipe> {
    constexpr static size_t size = 2;
};
template<class CharT, class Traits>
struct tuple_element<0, async_pipe> {
    using type = async_pipe_read_end;
};
template<class CharT, class Traits>
struct tuple_element<1, async_pipe> {
   using type = async_pipe_write_end;
};
template<size_t Index, class CharT, class Traits>
auto get(const async_pipe&);
template<size_t Index, class CharT, class Traits>
auto get(async_pipe&&);
```

```
template<class CharT, class Traits>
  async_pipe_read_end get<0>(const async_pipe&);
  template<class CharT, class Traits>
  async_pipe_read_end get<0>(async_pipe&&);
  template<class CharT, class Traits>
  async_pipe_write_end get<1>(const async_pipe&);
  template<class CharT, class Traits>
  async_pipe_write_end get<1>(async_pipe&&);
}
```
<span id="page-23-0"></span>8.10 Classes basic\_pipe\_read\_end, basic\_pipe\_write\_end, basic\_pipe

```
namespace std {
  template<class CharT, class Traits = char_traits<CharT>>
  class basic_pipe_read_end {
  public:
   using char_type = CharT;
    using traits_type = Traits;
    using int_type = typename Traits::int_type;
    using pos_type = typename Traits::pos_type;
    using off_type = typename Traits::off_type;
    using native_handle_type = implementation-defined;
    // Default construct the pipe_end. Will not be opened.
    basic_pipe_read_end();
    basic_pipe_read_end(native_handle_type handle);
    basic_pipe_read_end(const basic_pipe_read_end& p);
    basic_pipe_read_end(basic_pipe_read_end&& lhs);
    basic_pipe_read_end& operator=(const basic_pipe_read_end& p);
    basic_pipe_read_end& operator=(basic_pipe_read_end&& lhs);
    // Destructor closes the handles
    ~basic_pipe_read_end();
    native_handle_type native_handle() const;
    void assign(native_handle_type h);
    // Read data from the pipe.
    int_type read(char_type* data, int_type count);
    // Check if the pipe is open.
    bool is_open();
    // Close the pipe
    void close();
  };
  template<class CharT, class Traits = char_traits<CharT>>
  class basic_pipe_write_end {
  public:
   using char_type = CharT;
    using traits_type = Traits;
    using int_type = typename Traits::int_type;
    using pos_type = typename Traits::pos_type;
```

```
using off_type = typename Traits::off_type;
 using native_handle_type = implementation-defined;
  // Default construct the pipe_end. Will not be opened.
 basic_pipe_write_end();
 basic_pipe_write_end(native_handle_type handle);
 basic_pipe_write_end(const basic_pipe_write_end& p);
 basic_pipe_write_end(basic_pipe_write_end&& lhs);
 basic_pipe_write_end& operator=(const basic_pipe_write_end& p);
 basic_pipe_write_end& operator=(basic_pipe_write_end&& lhs);
  // Destructor closes the handles.
  ~basic_pipe_write_end();
 native_handle_type native_handle() const;
 void assign(native_handle_type h);
 // Write data to the pipe.
 int_type write(const char_type* data, int_type count);
 // Check if the pipe is open.
 bool is_open();
 // Close the pipe
 void close();
};
template<class CharT, class Traits = char_traits<CharT>>
class basic_pipe {
public:
 using char_type = CharT;
 using traits_type = Traits;
 using int_type = typename Traits::int_type;
 using pos_type = typename Traits::pos_type;
 using off_type = typename Traits::off_type;
 using native_handle_type = implementation-defined;
 using read_end_type = basic_pipe_read_end<CharT, Traits>;
 using write_end_type = basic_pipe_write_end<CharT, Traits>;
 // Default construct the pipe. Will be opened.
 basic_pipe();
 basic_pipe(const read_end_type& read_end, const write_end_type& write_end);
 basic_pipe(read_end_type&& read_end, write_end_type&& write_end);
  // Construct a named pipe.
  explicit basic_pipe(const filesystem::path& name);
 basic_pipe(const basic_pipe& p);
 basic_pipe(basic_pipe&& lhs);
 basic_pipe& operator=(basic_pipe&& lhs);
  // Destructor closes the handles
  ~basic_pipe();
```

```
write_end_type& write_end() &;
  write_end_type&& write_end() &&;
  const write_end_type& write_end() const &;
  read_end_type& read_end() &;
  read_end_type&& read_end() &&;
  const read_end_type& read_end() const &;
  // Write data to the pipe
  int_type write(const char_type* data, int_type count);
  // Read data from the pipe
  int_type read(char_type* data, int_type count);
  // Check if the pipe is open
  bool is_open();
  // Close the pipe
  void close();
};
```
}

<span id="page-25-0"></span>8.11 Class templates basic\_pipebuf, basic\_opstream, basic\_ipstream and basic\_pstream

```
namespace std {
  template<class CharT, class Traits = char_traits<CharT>>
  struct basic_pipebuf : basic_streambuf<CharT, Traits> {
    using pipe_read_end = basic_pipe<CharT, Traits>;
    using int_type = typename Traits::int_type;
    using pos_type = typename Traits::pos_type;
    using off\_type = typename Traits::off\_type;constexpr static int default_buffer_size = implementation-defined;
    ///Default constructor, will also construct the pipe.
    basic_pipebuf();
    basic_pipebuf(const basic_pipebuf&) = default;
    basic_pipebuf(basic_pipebuf&&) = default;
    basic_pipebuf(const basic_pipebuf&) = default;
    basic_pipebuf(basic_pipebuf&&) = default;
    basic_pipebuf& operator=(const basic_pipebuf&) = delete;
    basic_pipebuf& operator=(basic_pipebuf&&) = default;
    // Destructor writes the rest of the data
    ~basic_pipebuf();
    // Construct/assign from a pipe
    basic pipebuf(const pipe type b);
    basic_pipebuf(pipe_type&& p);
    basic_pipebuf& operator=(pipe_type&& p);
    basic_pipebuf& operator=(const pipe_type& p);
    // Write characters to the associated output sequence from the put area
    int_type overflow(int_type ch = traits_type::eof()) override;
```

```
// Synchronize the buffers with the associated character sequence
  int sync() override;
  // Reads characters from the associated input sequence to the get area
  int_type underflow() override;
 // Set the pipe of the streambuf
 void pipe(const pipe_type& p);
 void pipe(pipe_type&& p);
 // Get a reference to the pipe
 pipe_type& pipe() &;
  const pipe_type& pipe() const &;
 pipe_type&& pipe() &&;
  // Check if the pipe is open
 bool is_open() const;
  // Open a new pipe
 basic_pipebuf<CharT, Traits>* open();
  // Open a new named pipe
 basic_pipebuf<CharT, Traits>* open(const filesystem::path& name);
 // Flush the buffer and close the pipe
 basic_pipebuf<CharT, Traits>* close();
};
template<class CharT, class Traits = char_traits<CharT>>
class basic_ipstream : public basic_istream<CharT, Traits> {
public:
 using pipe end type = basic pipe read end<CharT, Traits>;
 using opposite_pipe_end_type = basic_pipe_write_end<CharT, Traits>;
 using char_{\_t}type = CharT;
 using traits_type = Traits;
 using int_type = typename Traits::int_type;
 using pos_type = typename Traits::pos_type;
 using off\_type = typename Traits::off\_type;// Get access to the underlying streambuf
 basic_pipebuf<CharT, Traits>* rdbuf() const;
 basic_ipstream();
 basic_ipstream(const basic_ipstream&) = delete;
 basic_ipstream(basic_ipstream&& lhs);
 basic_ipstream& operator=(const basic_ipstream&) = delete;
 basic_ipstream& operator=(basic_ipstream&& lhs);
  // Construct/assign from a pipe
 basic_ipstream(const pipe_type& p);
 basic_ipstream(pipe_type&& p);
 basic_ipstream& operator=(const pipe_type& p);
 basic_ipstream& operator=(pipe_type&& p);
 // Set the pipe of the streambuf
```

```
void pipe_end(const pipe_end_type& p);
 void pipe_end(pipe_end_type&& p);
 // Get a reference to the pipe
 pipe_end_type& pipe_end() &;
  const pipe_end_type& pipe_end() const&;
 pipe_end_type&& pipe_end() &&;
 // Check if the pipe is open
 bool is_open() const;
  // Open a new pipe
  opposite_pipe_end_type ovpen();
 // Open a new named pipe
 opposite_pipe_end_type open(const filesystem::path& name);
 // Flush the buffer and close the pipe
 void close();
};
template<class CharT, class Traits = char_traits<CharT>>
class basic_opstream : public basic_ostream<CharT, Traits> {
public:
 using pipe_end_type basic_pipe_write_end<CharT, Traits>;
 using opposite_pipe_end_type = basic_pipe_read_end<CharT, Traits>;
 using int_type = typename Traits::int_type;
 using pos_type = typename Traits::pos_type;
 using off_type = typename Traits::off_type;
 // Get access to the underlying streambuf
 basic_pipebuf<CharT, Traits>* rdbuf() const;
 basic_opstream();
 basic_opstream(const basic_opstream&) = delete;
 basic_opstream(basic_opstream&& lhs);
 basic_opstream& operator=(const basic_opstream&) = delete;
 basic_opstream& operator=(basic_opstream&& lhs);
  // Construct/assign from a pipe
 basic_opstream(const pipe_end_type& p);
 basic_opstream(pipe_end_type&& p);
 basic_opstream& operator=(const pipe_end_type& p);
 basic_opstream& operator=(pipe_end_type&& p);
 // Set the pipe_end
  void pipe_end(pipe_end_type&& p);
 void pipe_end(const pipe_end_type& p);
 // Get the pipe_end
 pipe_end_type& pipe_end() &;
 const pipe_end_type& pipe_end() const&;
 pipe_end_type&& pipe_end() &&;
  // Open a new pipe
  opposite_pipe_end_type open();
```

```
// Open a new named pipe
  opposite_pipe_end_type open(const filesystem::path& name);
  // Flush the buffer & close the pipe
  void close();
};
template<class CharT, class Traits = char_traits<CharT>>
class basic_pstream : public basic_iostream<CharT, Traits> {
  mutable basic_pipebuf<CharT, Traits> _buf; // exposition-only
public:
  using pipe_type = basic_pipe<CharT, Traits>;
  using char\_type = Char;
  using traits_type = Traits;
  using int_type = typename Traits::int_type;
  using pos_type = typename Traits::pos_type;
  using off_type = typename Traits::off_type;
  // Get access to the underlying streambuf
  basic_pipebuf<CharT, Traits>* rdbuf() const;
  basic_pstream();
  basic_pstream(const basic_pstream&) = delete;
  basic_pstream(basic_pstream&& lhs);
  basic_pstream& operator=(const basic_pstream&) = delete;
  basic_pstream& operator=(basic_pstream&& lhs);
  // Construct/assign from a pipe
  basic_pstream(const pipe_type& p);
  basic_pstream(pipe_type&& p);
  basic_pstream& operator=(const pipe_type& p);
  basic_pstream& operator=(pipe_type&& p);
  // Set the pipe of the streambuf
  void pipe(const pipe_type& p);
  void pipe(pipe_type&& p);
  // Get a reference to the pipe.
  pipe_type& pipe() &;
  const pipe_type& pipe() const &;
  pipe_type&& pipe() &&;
  // Open a new pipe
  void open();
  // Open a new named pipe
  void open(const filesystem::path& name);
  // Flush the buffer & close the pipe
  void close();
};
```
}

The structure of the streams reflects the pipe\_end distinction of basic\_pipe. Additionally, the open function on the ipstream / opstream allows to open a full pipe and be handled by another class, e.g.:

```
std::ipstream is; // Not opened
std::opstream os{is.open()}; // Now is & os point to the same pipe
Or using aggregate initialization:
auto [is, os] = std::pstream();
Or to be used in a process
std::ipstream is; // Not opened
std::process proc("foo", std::process_io({}, is.open(), {})); // stdout can be read from is
8.12 Classes async_pipe_read_end, async_pipe_write_end, async_pipe
```

```
// The following is dependent on the networking TS
namespace std {
 class async_pipe_read_end {
 public:
  using native_handle_type = implementation-defined;
    async_pipe_read_end(net::Executor& ios);
    async_pipe_read_end(net::Executor& ios, native_handle_type native_handle);
   async_pipe_read_end(const async_pipe_read_end& lhs);
   async_pipe_read_end(async_pipe_read_end&& lhs);
    async_pipe_read_end& operator=(const async_pipe_read_end& lhs);
   async_pipe_read_end& operator=(async_pipe_read_end&& lhs);
    // Construct form pipe_end
    template<class CharT, class Traits = char_traits<CharT>>
    explicit async_pipe_read_end(net::Executor& ios,
                                 const basic_pipe_read_end<CharT, Traits>& p);
    // NOTE: Windows requires a named pipe for this, if a the wrong type is used an
    // exception is thrown.
    template<class CharT, class Traits = char_traits<CharT>>
    inline async_pipe_read_end& operator=(const basic_pipe_read_end<CharT, Traits>& p);
    // Destructor closes the pipe handles
    ~async_pipe_read_end();
    // Explicit conversion operator to basic_pipe
    template<class CharT, class Traits = char_traits<CharT>>
    explicit operator basic_pipe_read_end<CharT, Traits>() const;
    template<class CharT = char, class Traits = char_traits<CharT>>
   basic_pipe_write_end<CharT, Traits> open();
    template<class CharT = char, class Traits = char_traits<CharT>>
   basic_pipe_write_end<CharT, Traits> open(const filesystem::path& path);
    // Cancel the current asynchronous operations
   void cancel();
   void close();
    // Check if the pipe end is open
   bool is_open() const;
    // Read some data from the handle.
    // See the Networking TS for more details.
    template<class MutableBufferSequence>
```

```
size_t read_some(const MutableBufferSequence& buffers);
 native_handle_type native_handle() const;
  // Start an asynchronous read
 template<class MutableBufferSequence,
           class ReadHandler>
  implementation-defined async_read_some(
      const MutableBufferSequence& buffers,
           ReadHandler&& handler);
};
class async_pipe_write_end {
public:
 using native_handle_type = implementation-defined;
 async_pipe_write_end(net::Executor& ios);
 async_pipe_write_end(net::Executor& ios, native_handle_type native_handle);
  async_pipe_write_end(const async_pipe_write_end& lhs);
  async_pipe_write_end(async_pipe_write_end&& lhs);
  async_pipe_write_end& operator=(const async_pipe_write_end& lhs);
  async_pipe_write_end& operator=(async_pipe_write_end&& lhs);
  // Construct from pipe_end
  template<class CharT, class Traits = char_traits<CharT>>
  explicit async_pipe_write_end(net::Executor& ios,
                                const basic_pipe_write_end<CharT, Traits>& p);
  // NOTE: Windows requires a named pipe for this, if a the wrong type is used an
  // exception is thrown.
 template<class CharT, class Traits = char_traits<CharT>>
  async_pipe_write_end& operator=(const basic_pipe_write_end<CharT, Traits>& p);
  // Destructor closes the pipe handles
  ~async_pipe_write_end();
  // Explicit conversion operator to basic_pipe
 template<class CharT, class Traits = char_traits<CharT>>
  explicit operator basic_pipe_write_end<CharT, Traits>() const;
  // Open the pipe
  template<class CharT = char, class Traits = char_traits<CharT>>
 basic_pipe_read_end<CharT, Traits> open();
  template<class CharT = char, class Traits = char_traits<CharT>>
 basic_pipe_read_end<CharT, Traits> open(const filesystem::path& path);
  // Cancel the current asynchronous operations
  void cancel();
 void close();
  // Check if the pipe end is open
 bool is_open() const;
  // Write some data to the handle
  template<class ConstBufferSequence>
  size_t write_some(const ConstBufferSequence& buffers);
```

```
// Get the native handle of the source
 native_handle_type native_handle() const;
  // Start an asynchronous write
 template<class ConstBufferSequence,
          class WriteHandler>
  implementation-defined async_write_some(
     const ConstBufferSequence& buffers,
     WriteHandler&& handler);
};
// Class for async I/O with the Networking TS
// Can be used directly with net::async_read/write
class async_pipe {
public:
 using native_handle_type = implementation-defined;
 // Construct a new async_pipe
 // Automatically opens the pipe
  // Initializes source and sink with the same net::Executor
  // NOTE: Windows creates a named pipe here, where the name is automatically generated.
 async_pipe(net::Executor& ios);
  // NOTE: Windows restricts possible names
 async_pipe(net::Executor& ios, const filesystem::path& name);
  // NOTE: Windows requires a named pipe for this, if a the wrong type is used an
  // exception is thrown.
 async_pipe(const async_pipe& lhs);
  async_pipe(async_pipe&& lhs);
  async pipe& operator=(const async pipe& lhs);
  async_pipe& operator=(async_pipe&& lhs);
  // Construct from a pipe
  // @note Windows requires a named pipe for this, if a the wrong type is used an
  // exception is thrown.
 template<class CharT, class Traits = char_traits<CharT>>
  explicit async_pipe(net::Executor& ios, const basic_pipe<CharT, Traits>& p);
  // NOTE: Windows requires a named pipe for this, if a the wrong type is used an
  // exception is thrown.
  template<class CharT, class Traits = char_traits<CharT>>
  async_pipe& operator=(const basic_pipe<CharT, Traits>& p);
  // Returns a copied pipe read end
  const async_pipe_read_end& read_end() const &;
        async_pipe_read_end&& read_end() &&;
  // Returns a copied pipe write end
  const async_pipe_write_end& write_end() const &;
        async_pipe_write_end&& write_end() &&;
  // Destructor, closes the pipe handles
  ~async_pipe();
  // Explicit conversion operator to basic_pipe
  template<class CharT, class Traits = char_traits<CharT>>
  explicit operator basic_pipe<CharT, Traits>() const;
```

```
// Cancel the current asynchronous operations
   void cancel();
    // Close the pipe handles
    void close();
    // Check if the pipes are open
   bool is_open() const;
    // Read some data from the handle.
    // See the Networking TS for more details.
    template<class MutableBufferSequence>
    size_t read_some(const MutableBufferSequence& buffers);
    // Write some data to the handle.
    // See the Networking TS for more details.
   template<class ConstBufferSequence>
   size_t write_some(const ConstBufferSequence& buffers);
   native_handle native_source() const;
   native_handle native_sink() const;
    // Start an asynchronous read
    template<class MutableBufferSequence,
             class ReadHandler>
    implementation-defined async_read_some(
        const MutableBufferSequence& buffers,
        ReadHandler&& handler);
    // Start an asynchronous write
   template<class ConstBufferSequence,
             class WriteHandler>
    implementation-defined async_write_some(
        const ConstBufferSequence& buffers,
        WriteHandler&& handler);
 };
};
```
async\_pipe is structured similar to the basic\_pipe triple. The async\_pipe\_end\*::open returns a basic\_pipe\_end\_\* to the other side. This allows to use it in a process or to construct an opposite async<sub>pipe</sub>:

```
std::net::system_executor exec;
std::async_pipe_read_end ip{exec}; // Not opened
// After next line ip & op point to the same pipe, though can use different executors.
std::async_pipe_read_end op{exec, ip.open()};
```
Or using aggregate initialization:

}

```
std::net::system_executor exec;
auto [p, op] = std::async\_pipe(exec);
```
Or to be used in a process

```
std::net::system_executor exec;
std::async_pipe_read_end ip{exec};
std::process proc("foo", std::process_io({}, ip.open(), {}));
```
## <span id="page-33-0"></span>9 Open Questions

## <span id="page-33-1"></span>9.1 Core language impact

The group is aware that there maybe core changes required for this proposal to correctly the define the needed terminology and behavior. None of us are expert in this and would appreciate help in this area. Some questions the group asked include:

- Can we piggyback on the thread's forward progress stuff for process as well?
- Can we assume all threads on the system behave like  $C++$  threads?

## <span id="page-33-2"></span>10 Acknowledgements

This proposal reflects the effort of the  $C++$  community at  $C++Now 2019$  and afterward. The primary participants are listed as authors on the paper, but many others participated in discussion of details during morning workshop sessions and conference breaks.

None of this would have been possible without the work and guidance of Klemens Morgenstern, author of boost.process.

## <span id="page-33-3"></span>11 References

- Github repository for this proposal <https://github.com/JeffGarland/liaw2019-process>
- Additional user examples not included in the proposal [https://github.com/JeffGarland/liaw2019-proc](https://github.com/JeffGarland/liaw2019-process/tree/master/example)ess/ [tree/master/example](https://github.com/JeffGarland/liaw2019-process/tree/master/example)
- Isabella Muerte Desert Sessions: Improving hostile environment interactions <http://wg21.link/p1275>
- boost.process documentation <https://www.boost.org/libs/process>
- Standard Library wishlist (Matt Austern) [https://docs.google.com/document/d/1AC3vkOgFezPaeSZO-](https://docs.google.com/document/d/1AC3vkOgFezPaeSZO-fvxgwzEIabw8I_seE7yFG_16Bk/preview)fvxgwzEIabw [seE7yFG\\_16Bk/preview](https://docs.google.com/document/d/1AC3vkOgFezPaeSZO-fvxgwzEIabw8I_seE7yFG_16Bk/preview)
- cppcast with Klemens on boost.process https://channel9.msdn.com/Shows/CppCast/Episode-72-BoostProcess-wi
- Pacific  $C++$  Klemens on boost.process design <https://www.youtube.com/watch?v=uZ4IG1OfeR0>